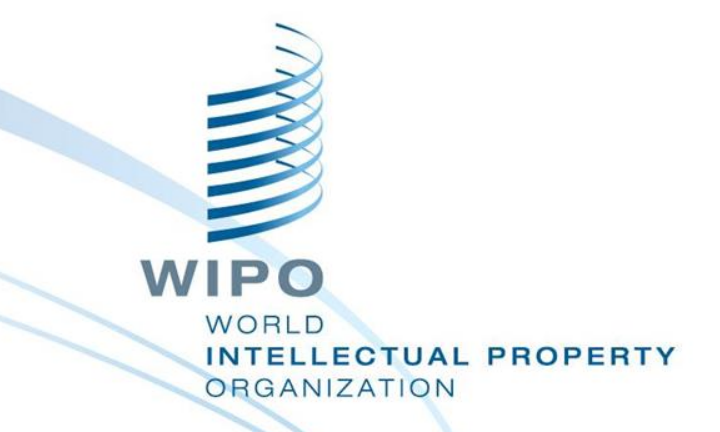

# WIPO Regional Training Workshop on Data Quality Management, Exchange and Online Services

Topic 16: WIPO File

WIPO Industrial Property Business Solutions Division (IPOBSD) Maputo, Mozambique, July 11 to 15, 2016

### **WIPO File Pre-requisites**

- **IFAS running with EDMS enabled**
- SMTP server for sending emails for user **accounts verification**
- Securing web portal with SSL certificate
- **Application forms are digitally signed**
- **Two separate servers to host WIPO FILE web and core components**
- Supported databases: Oracle, MS SQL Server, **MySQL**WIPO **FELLECTUAL PROPERTY**

**RGANIZATION** 

#### **Initial Features**

- **Management of local agent and office user accounts by IP Office**
- **n** Drafting, editing and submission of new **application and post-filing requests by local agents**
- Viewing, filtering, management of WIPO File **requests in portfolios and workbench**
- **Configurable option: manual validation of submitted WIPO File requests by IP Office**

WIPO NTELLECTUAL PROPERTY **DRGANIZATION** 

# **Option to Enable Fees Calculation**

#### **Filing fee calculation**

**Configure and view filing fee elements (type of** service, fee and possible discounts)

**Create, view and update fee payment tracking** details (reference and amount)

#### **Process payment confirmations received from local banks**

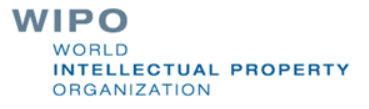

### **Technical Arrangements**

- **Application documents are created by merging application form and supporting documents in PDF format only**
- **Logos and drawings for designs and patents are transferred to IPAS database but not EDMS**
- **Transmission receipts are stored in WIPO FILE**
- Lookup on existing IPAS File numbers, **registration numbers, expiration dates and annuities**

WIPO **ELLECTUAL PROPERTY RGANIZATION** 

### **What the IP Office needs to prepare 1/2**

- **Design request form templates and transmission receipt templates**
- Define new user documents (e.g. patent **specification, SME certificate)**
- Acquire server digital certificates (SSL) and **client digital certificates for secure access authentication and electronic signatures**
- **Define firewalls rules to protect the two WIPO File servers**

### **What the IP Office needs to prepare 2/2**

- **Assign one public IP address to the WIPO File web server**
- **Optionally configure fee calculation rules**

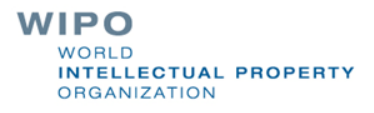

# **Business Use Case with an External Payment Gateway**

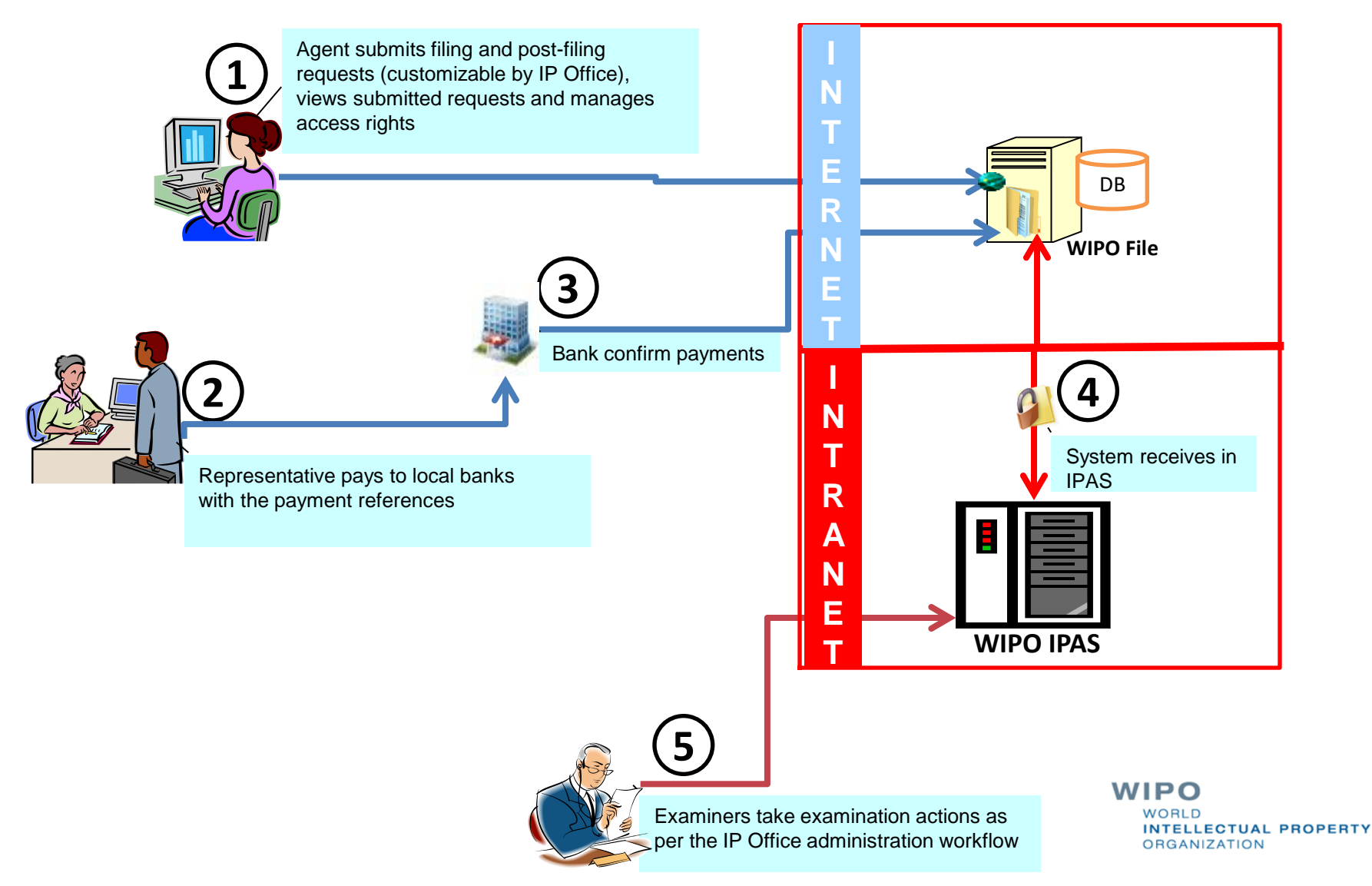

# **Business Use Case without Payment Gateway**

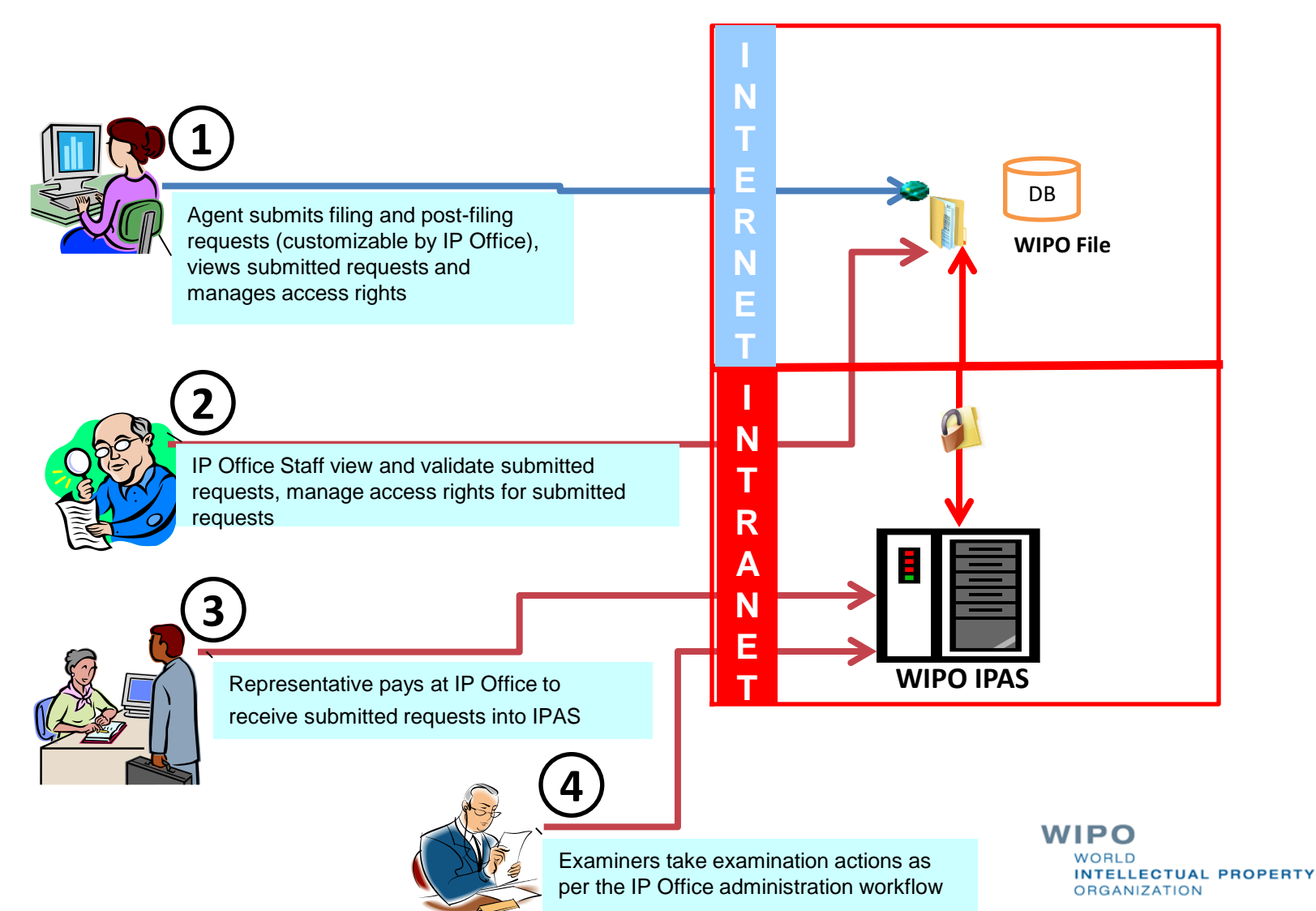

#### **WIPO File Demo**

- Current release 1.2.1 allowing filing of new **applications and most post-filing requests**
- Release 1.3.0 by mid-August 2016 accepting **payment of patent annuities**

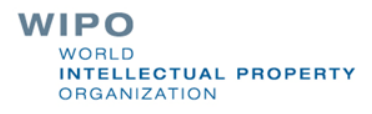